Последнее обновление: 25.04.2022 16:18

## **Организации**

Организация определяет конфигурацию программы АвтоГРАФ.WEB и включает в себя:

- список объектов мониторинга;
- списки геообъектов, водителей, инструментов;
- рабочее пространство с определенным набором модулей;
- пользователей, имеющих доступ в организацию;
- набор прав доступа, представленных в виде ролей;

Для управления организациями перейдите в модуль «Организации».

From: <https://wiki.tk-chel.ru/>- **Документация АвтоГРАФ.WEB**

Permanent link: **<https://wiki.tk-chel.ru/admin/org>**

Last update: **25.04.2022 16:18**

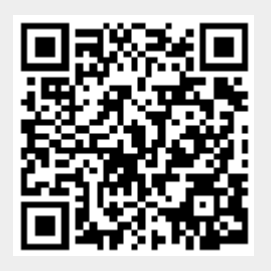